## **elwikiupgrade-Plugin: Einsatzleiterwiki-Software und -Daten aktualisieren**

Mit dem elwikiupgrade-Plugin kann eine Einsatzleiterwiki-Installation sehr einfach aktualisiert werden. Sowohl die Wiki-Software, als auch die Inhalte, werden von diesem Plugin auf den aktuellen Stand gebracht.

Die Benutzung ist ausführlich auf der Seite [automatische Aktualisierung](https://wiki.einsatzleiterwiki.de/doku.php?id=wiki:hilfe:aktualisierung:automatisch) erklärt.

## **Installation des Plugins**

Dieses Plugin ist in der Standard-Einsatzleiterwiki-Installation seit Dezember 2020 enthalten. Eine Anleitung, wie Sie ein Plugin installieren, finden Sie auf [dieser Seite.](https://wiki.einsatzleiterwiki.de/doku.php?id=wiki:hilfe:plugins:plugins_installieren)

[Dokumentation des elwikiupgrade-Plugins auf dokuwiki.org](https://www.dokuwiki.org/plugin%3Aelwikiupgrade)

From: <https://wiki.einsatzleiterwiki.de/> - **Einsatzleiterwiki**

Permanent link: **<https://wiki.einsatzleiterwiki.de/doku.php?id=wiki:hilfe:plugins:standard:elwikiupgrade>**

Last update: **24.02.2021 11:48**

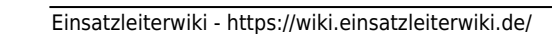